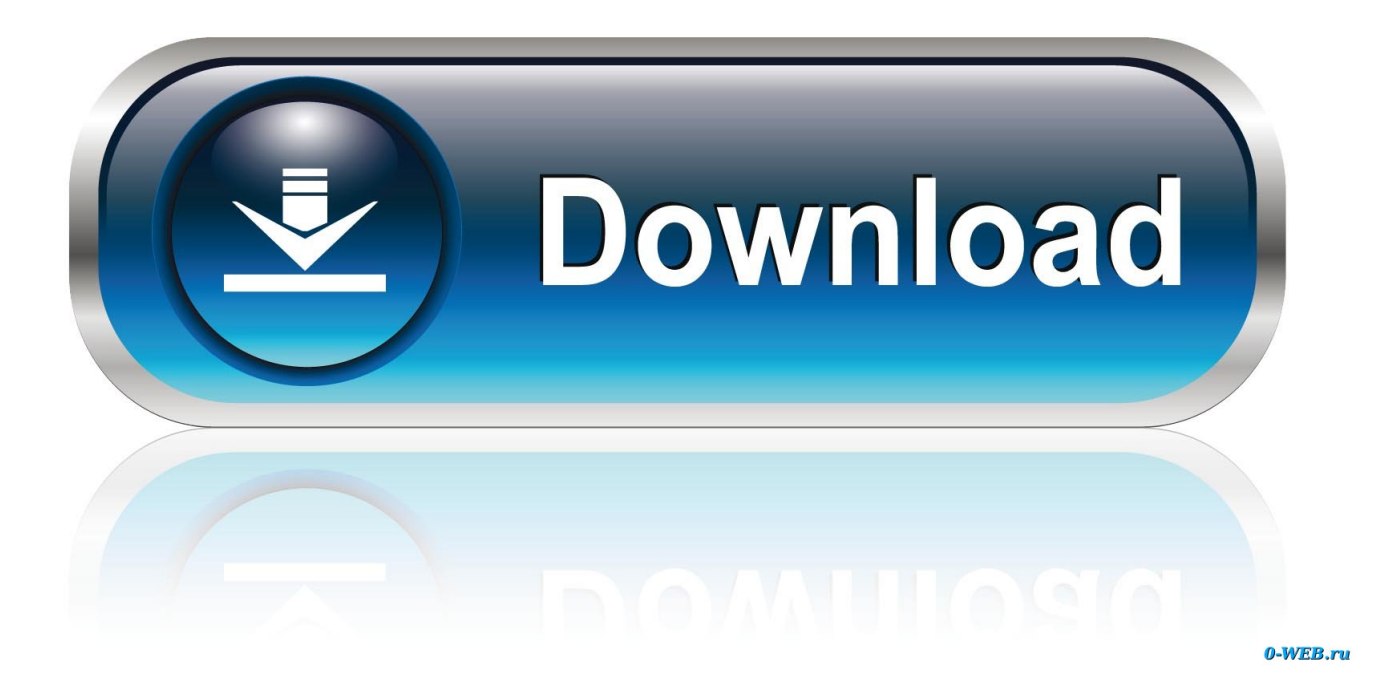

#### [Pioneer Ddj Sb Mapping For Traktor Pro 2](https://imgfil.com/1ueg80)

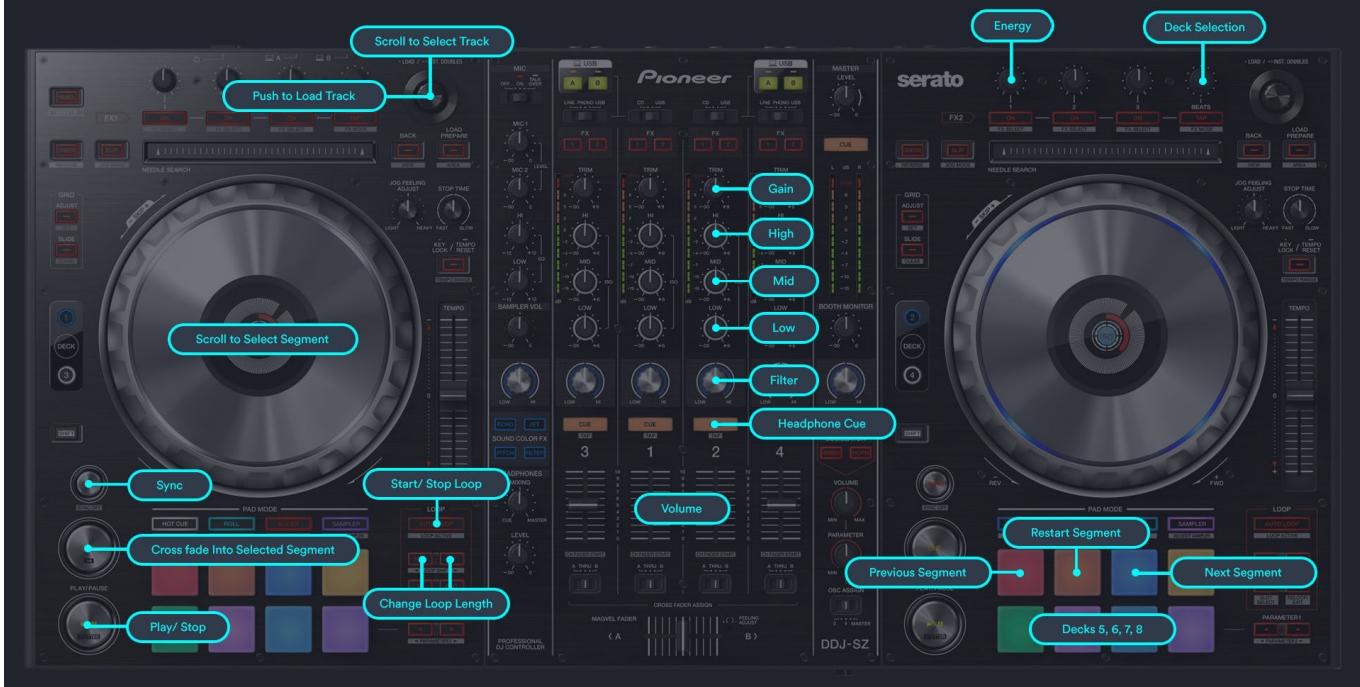

[Pioneer Ddj Sb Mapping For Traktor Pro 2](https://imgfil.com/1ueg80)

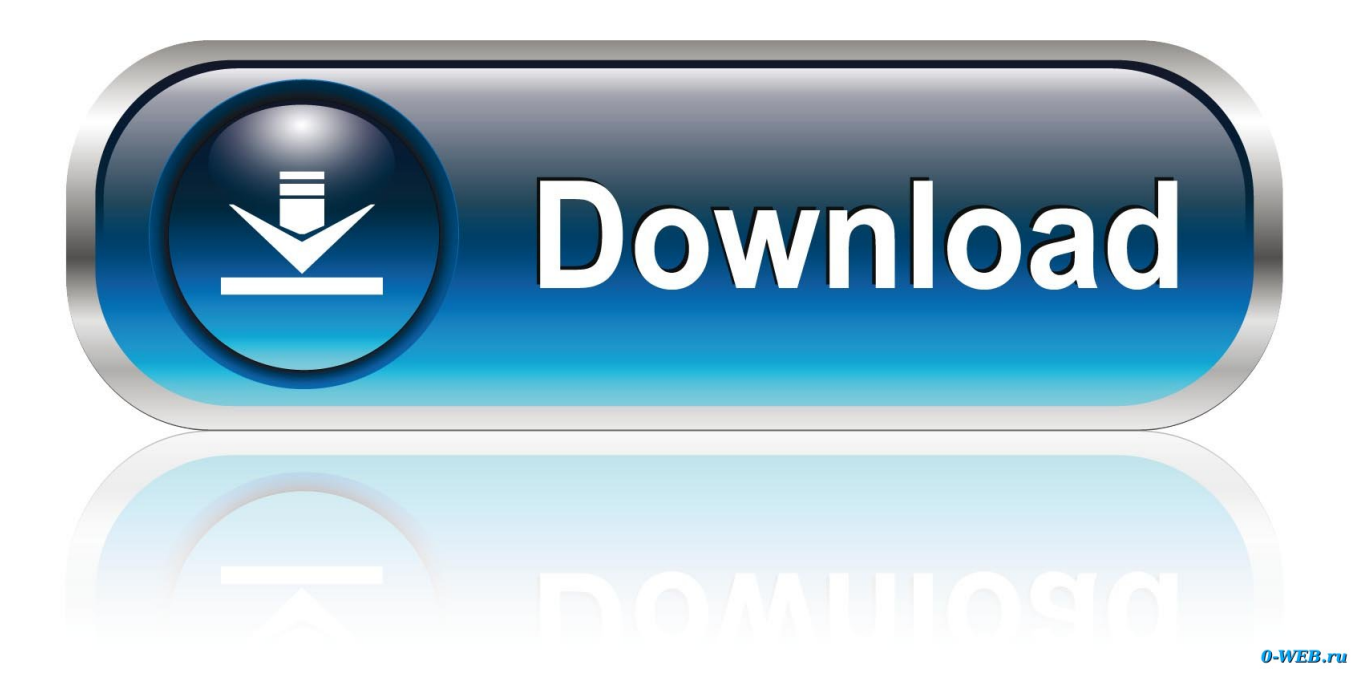

6 0 with the. To make the pad trans work in traktor 2 (do as follow): -Open serato intro -load a track in each of the 4 decks -play the tracks and make sure that u make the pad trans work in each of the 4 decks (every of the 4 buttons in every deck).. close serato intro -DO NOT UNPLUG THE SB2 FROM THE COMPUTER!!! My Pioneer DJ Account.

- 1. pioneer ddj 400 traktor mapping download
- 2. pioneer ddj 400 traktor pro 2 mapping
- 3. pioneer ddj sb3 traktor mapping download

DDJ-ERGO MIDI Map for Traktor This Setting File is required when using Native Instruments' TRAKTOR PRO 2 Ver 2.

### **pioneer ddj 400 traktor mapping download**

pioneer ddj 400 traktor mapping download, pioneer ddj 200 traktor mapping, pioneer ddj 400 traktor pro 2 mapping, pioneer xdj rx2 traktor mapping, pioneer ddj sb3 traktor mapping download, pioneer ddj sb2 traktor mapping, pioneer ddj sb3 traktor mapping, pioneer ddj rb traktor mapping, pioneer ddj 800 traktor mapping, pioneer ddj sx2 traktor mapping download, pioneer traktor mapping, pioneer xdj rx2 mapping traktor, pioneer xdj rx mapping traktor, pioneer xdj r1 mapping traktor pro, pioneer ddj traktor mapping, pioneer sp1 traktor mapping, pioneer ddj rb mapping traktor 2, pioneer ddj 400 traktor mapping, pioneer ddj sb2 traktor mapping download [Перфузиология Книги бесплатно и без смс](http://lulimiti.epizy.com/_____.pdf)

#### [Most Wanted For Mac](https://launchpad.net/~pimptebatlcomp/%2Bpoll/most-wanted-for-mac)

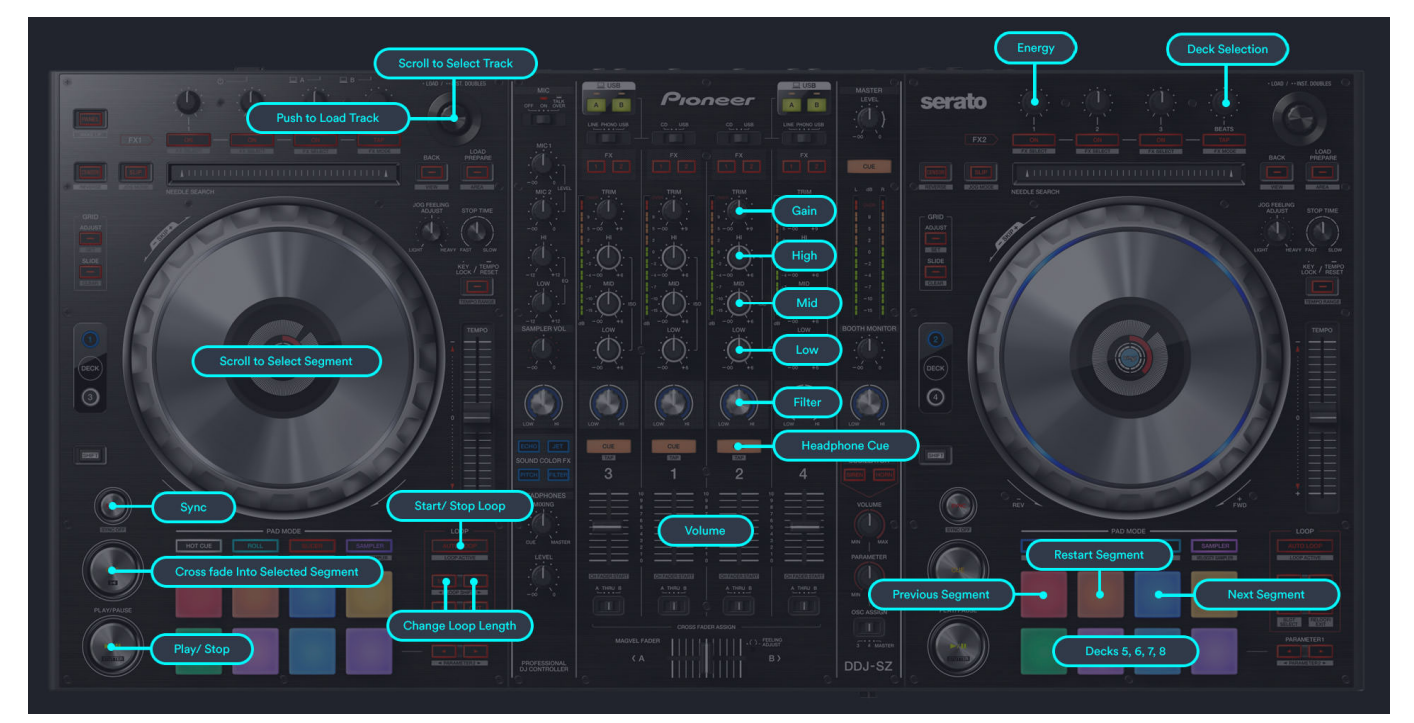

[Avid Pro Tools 9 Mac Torrent](https://qouifedelound.therestaurant.jp/posts/15656085)

## **pioneer ddj 400 traktor pro 2 mapping**

[program nasional rkp](https://condescending-aryabhata-85b361.netlify.app/program-nasional-rkp) [mp3 video converter apk for android download](https://marcusdeuschle.doodlekit.com/blog/entry/13877251/mp3-video-converter-apk-for-android-download-updated)

# **pioneer ddj sb3 traktor mapping download**

[Baixar whatsapp para lg t375 gratis direto no celular](https://sheltered-fjord-28906.herokuapp.com/Baixar-whatsapp-para-lg-t375-gratis-direto-no-celular.pdf)

e828bfe731 [Motherload Goldium Edition Download For Mac](https://titepenva.substack.com/p/motherload-goldium-edition-download)

e828bfe731

[serial number onekaraoke 2010 olympics](https://quiet-island-95023.herokuapp.com/serial-number-onekaraoke-2010-olympics.pdf)